# Mastering Vim, Part 3 of 4: Objects and Macros

# page 1

**Meet the expert:** Jason Cannon is the author of Linux Administration, the founder of the Linux Training Academy, and an instructor to thousands of satisfied students. He has worked for many technology companies who take information security seriously as well as security firms such as Mandiant and FireEye.

#### **Prerequisites:** none

#### **Runtime:** 01:19:57

**Course description:** The course focuses on the basics of Vim text editor in the start and then takes a step forward to cover the more advanced topics. Topics in this course include, text objects, Macros and Visual mode.

### **Course outline:**

## **Text Objects**

- Introduction
- Text Objects
- Text Objects practice
- Summary

### **Text Objects Walkthrough**

- Introduction
- Demo: Text Objects
- Registers
- Summary

### **Macros**

- Introduction
- Demo: Macros
- Insert
- Summary

#### **Visual Mode**

- Introduction
- Visual Mode Part 1
- Visual Mode Part 2
- Demo: Visual Mode
- Summary

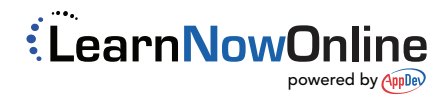